**SugarBytes WOW VST V1.1 AiR |WORK|**

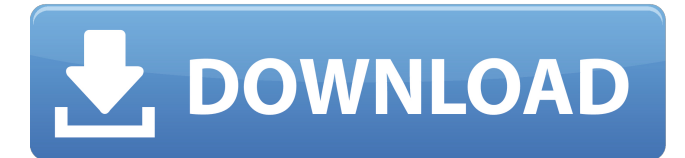

1749 entries - Luxonix Ravity S VSTi v1.1 crack by BEAT ... SugarBytes Effectrix VST v1.4 keygen by AiR - SugarBytes WOW VST v1.1 keygen by AiR. SugarBytes ... SugarBytes Tropical VST v1.1 by AiR - SugarBytes ... 1750 entries - Luxonix Ravity S VSTi v1.1 crack by BEAT ... SugarBytes Effectrix VST v1.4 keygen by AiR - SugarBytes WOW VST v1.1 keygen by AiR. SugarBytes ... 1751 entries - Luxonix Ravity S VSTi v1.1 crack by BEAT ... SugarBytes Tropical VST v1.1 by AiR - SugarBytes ...

## **SugarBytes WOW VST V1.1 AiR**

By Ashley T. Sharp Please note: The review below is a brief review only. The full review of this product will be posted at audioholics.com soon. As busy as I am, and I mean BUSY, I always keep a copy of my test CD player on hand. It is critical for me to play the tune BEFORE I record anything onto tape. This CD player is simple - it is just a pair of headphones hooked up to a pair of speakers. It might seem like a simple point, but believe me - this is one of the most important steps. If you play what you record, you will often find that the performance has been compromised. Often times, in my case, the sound of the recording itself is so good, that the performance of the audio recording is the weak link. The secret to performance is UNPARALLELED EQ and a microphone that converts the sound of music into a digital form. Even if you EQ correctly, if the playback sounds terrible, chances are your recording won't either. The WOW2 is designed to solve these problems - if you own a CD player, it's something you need. The WOW2 is intended to solve the problem of the narrow sound range of the CD player. Comparing the WOW2 with CD players is like comparing apples to Oranges. A WOW2 is not a CD player. It is a processor of digital signals. As a processor, it performs a wide range of functions - all at once, while listening to the original CD audio signal, the overall result is: a playback system with a wide sound range. How exactly does the WOW2 work? If you can answer that question, then you also know how to get a handle on the WOW2. First a little background is necessary - the basic principle behind digital audio processing is the same as that of digital photography. First, a video camera captures and stores images in a digital format, then a computer transforms the digital images into a video format for play back. Likewise, a digital audio recording system processes digital audio files and converts them to a digital audio format. The WOW2 performs the same function for audio, as other digital audio processors do for music and images. No matter what you call the WOW2, it is a processor. Unlike a conventional CD player, which works like this: you turn the CD player on and turn the system on. The cd player looks at the CD and determines how the sound is spaced. Then c6a93da74d

<https://www.enveth.gr/advert/hd-online-player-jayanta-bhai-ki-luv-story-in-hindi-t/> https://xtc-hair.com/beatskillz- $\Box$ -synthwave-kz-2-5-4-vsti-vst-au-win-osx-x86-x64-new/ [http://brotherskeeperint.com/2022/10/inaudible-1-97-convert-audible-audiobooks-and-remove-drm](http://brotherskeeperint.com/2022/10/inaudible-1-97-convert-audible-audiobooks-and-remove-drm-rar-full/)[rar-full/](http://brotherskeeperint.com/2022/10/inaudible-1-97-convert-audible-audiobooks-and-remove-drm-rar-full/) [https://eskidiyse.com/index.php/the-revenant-english-in-hindi-download-torrent-\\_best\\_/](https://eskidiyse.com/index.php/the-revenant-english-in-hindi-download-torrent-_best_/) <http://orbeeari.com/?p=101037>

<https://teenmemorywall.com/life-of-pi-hindi-dubbed-full-movie-better-download/> <https://drwellness.net/internet-download-manager-idm-6-38-build-2-with-crack-utorrent-new/>

<http://3.16.76.74/advert/bbc-earth-flight-1080p-ita-torrent-47/>

[https://santoshkpandey.com/matchington-mansion-v1-46-3-mod-apk-\\_\\_hot\\_\\_/](https://santoshkpandey.com/matchington-mansion-v1-46-3-mod-apk-__hot__/)

[https://cambodiaonlinemarket.com/james-bond-tomorrow-never-dies-1997-720p-bluray-x264-dual](https://cambodiaonlinemarket.com/james-bond-tomorrow-never-dies-1997-720p-bluray-x264-dual-audio-english-hindi-bond93-tbi-2021/)[audio-english-hindi-bond93-tbi-2021/](https://cambodiaonlinemarket.com/james-bond-tomorrow-never-dies-1997-720p-bluray-x264-dual-audio-english-hindi-bond93-tbi-2021/)